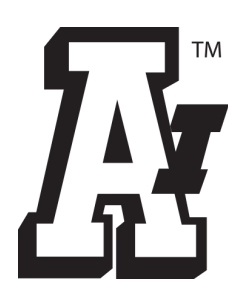

## Arlington®

To print this document with accurate sizes you'll need to print at **100%** or **actual size**.

This will vary on how to do this based on software, printer, and operating system. In general the print dialog will give you the ability to edit the size within this window or you'll need to go into preferences, advanced, or another additional detailed option. If you let your printer reduce the size the chart will **no longer be accurate**.

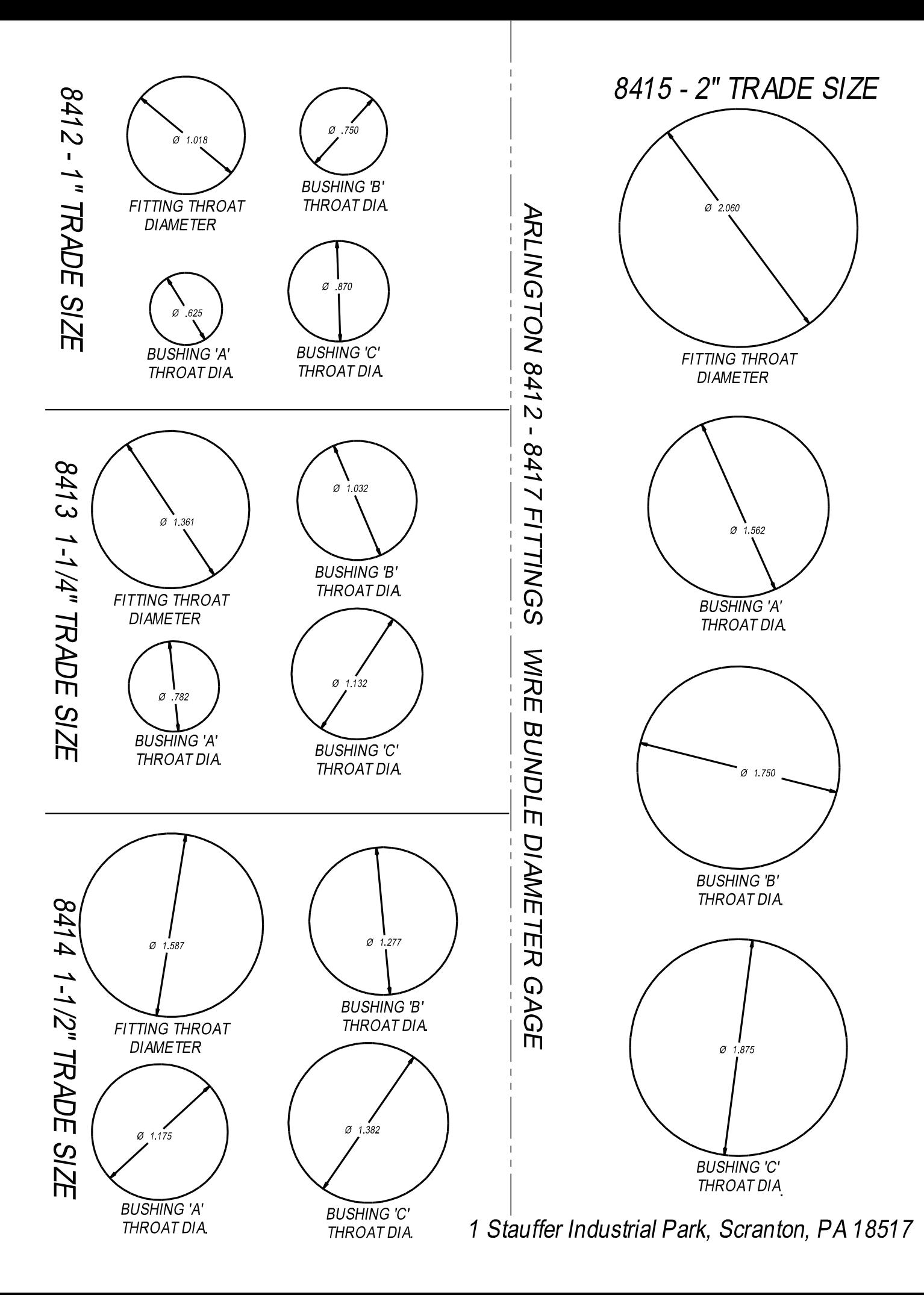

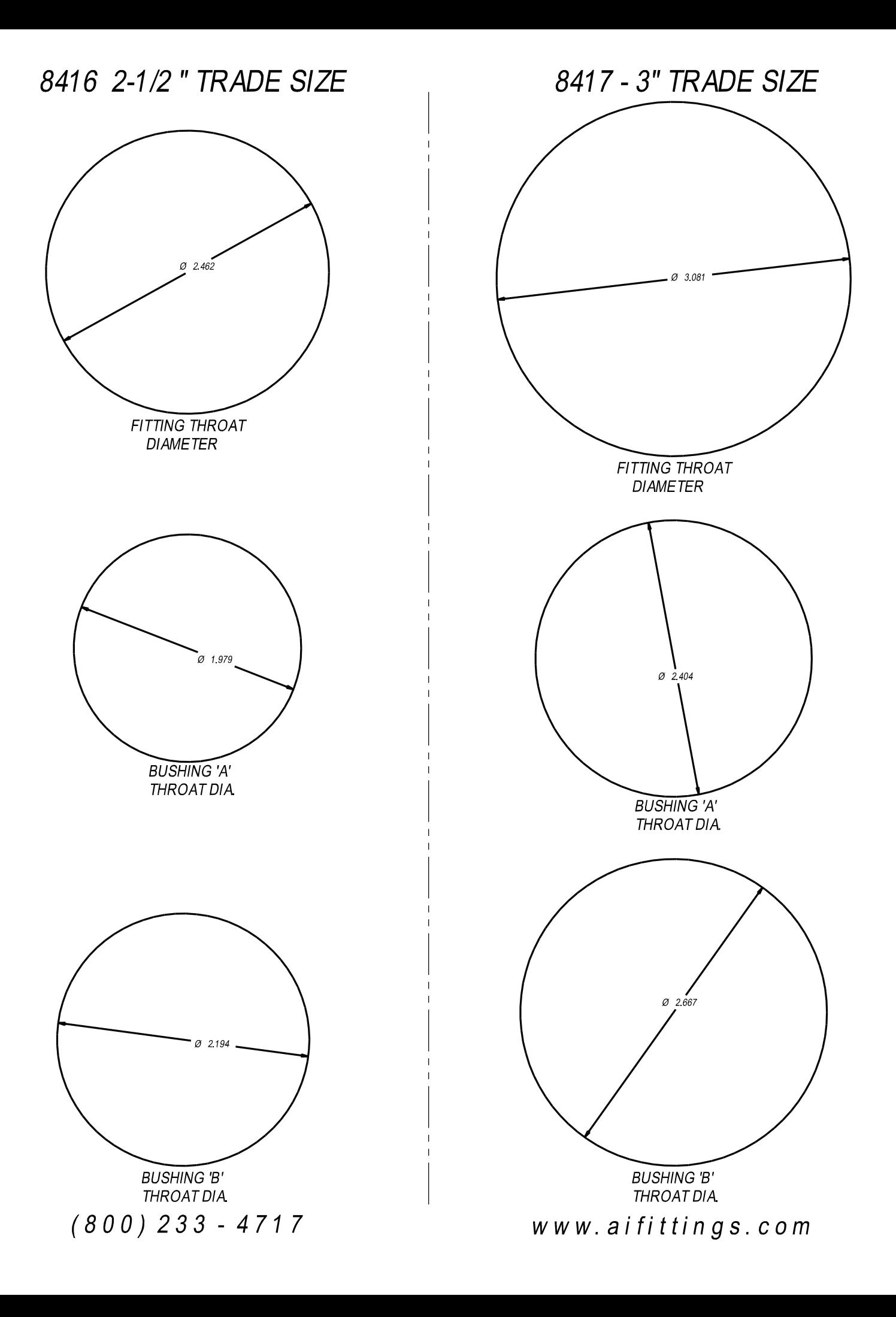

## ARLINGTON 8418 3-1/2 TRADE SIZE **WIRE BUNDLE DIAMETER GAGE**

Determine the correct fitting for your desired cable by gauging the wire bundle, not the cable O.D. Select bushing that will not allow the outer jacket to pass thru.

www.aifittings.com 1 Stauffer Industrial Park, Scranton, PA 18517  $(800) 233 - 4717$ 

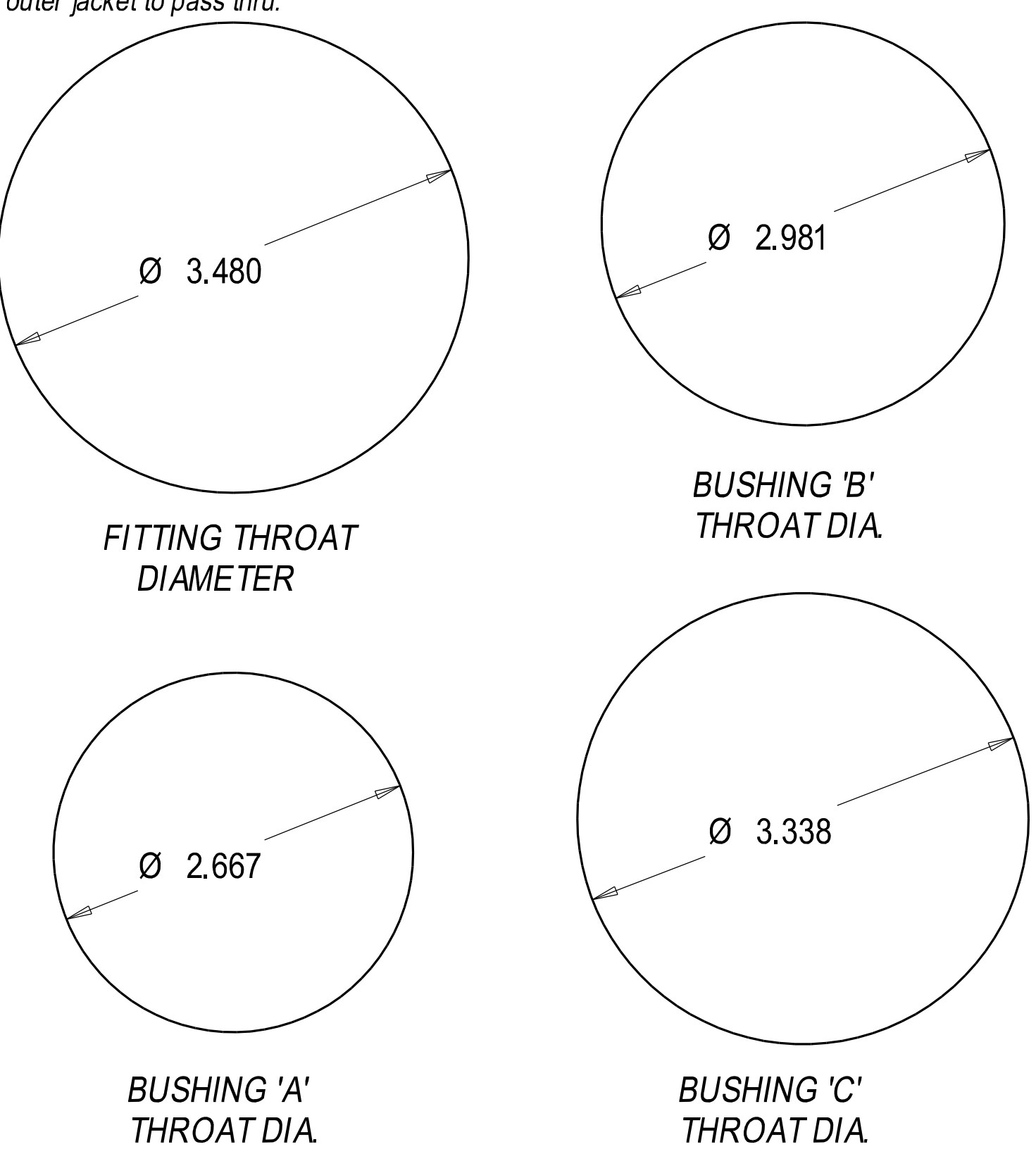